# Do It Yourself Kit

**WWW.CORALWATCH.ORG**

# CORALWATCH

## **AGISSEZ MAINTENANT** pour le futur de nos récifs

La hausse des températures océaniques est une cause majeure du blanchissement massif des coraux. Prenez part à CoralWatch afin d'aider à surveiller et à protéger les récifs coralliens dans le monde.

#### Qu'est-ce que CoralWatch ?

CoralWatch est une organisation basée sur un projet d'étude à UQ (University of Queensland) à Brisbane, en Australie. CoralWatch utilise un diagramme (table comparative) estimant l'état du corail comme moyen simple, efficace, bon marché et écologique d'évaluer le niveau de blanchissement des coraux, et donc leur « état de santé ». Concrètement, sur le terrain, les utilisateurs bénévoles comparent la couleur du corail observé avec les couleurs figurant sur le diagramme, puis, une fois la couleur estimée, rapportent le code correspondant à cette couleur sur leur tableau de données, puis sur le site web. Aidez-nous à contrôler les récifs coralliens que vous visitez en utilisant notre kit.

#### Comment le corail blanchit-il ?

Le blanchissement d'un corail correspond à la perte des algues symbiotiques (zooxanthellae) vivant dans les tissus des polypes constituant sa partie vivante. Dans un corail sain, les algues fournissent l'énergie nécessaire à la partie vivante pour survivre et se développer, et lui donnent également sa couleur. Durant un événement de blanchissement, le corail expulse les algues présentes dans les tissus de ses polypes, et donc, s'éclaircit. En expulsant ses algues symbiotiques, le corail blanchit.

CoralWatch œuvre en partenariat avec Project AWARE Foundation (Fondation du projet CONSCIENT), une organisation environnementale à but non lucratif, qui travaille avec des plongeurs bénévoles (amateurs ou professionnels) afin de conserver nos récifs sous-marins à l'aide de ce diagramme, dans un but de sensibilisation, d'éducation et d'action.

#### Comment aider ?

Chacun peut participer à notre projet de surveillance des récifs à travers le monde. Sur notre site Web, vous pourrez trouver toutes les

données sur les récifs qui ont été déjà contrôlés. Les diagrammes d'« état de santé » du corail peuvent être utilisés en plongeant, nageant avec un tuba ou en marchant le long du récif. Pour collecter les données, tout ce dont vous avez besoin est :

- Un diagramme d'Etat de Santé du Corail (gratuit)
- Une fiche technique (téléchargeable)
- Une ardoise imperméable pour noter les données relevées (sur commande)

Visitez notre site Web www.coralwatch.org et demandez gratuitement un diagramme. Le diagramme est actuellement disponible en anglais, chinois, japonais et espagnol. Les fiches de relevé de données ainsi que les autres supports éducatifs de surveillance sont disponibles dans différentes langues et peuvent être téléchargés gratuitement.

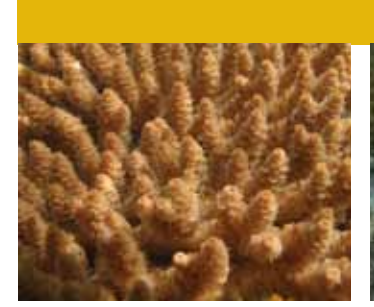

*Corail branchu sain (BR) Corail massif sain (BO) Corail foliacé sain (PL) Corail mou sain (SO)*

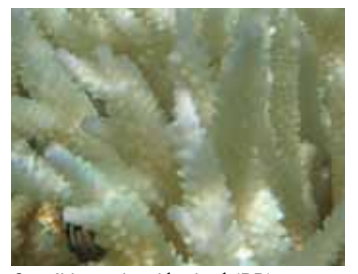

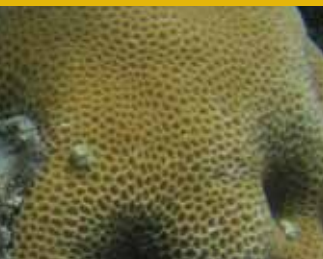

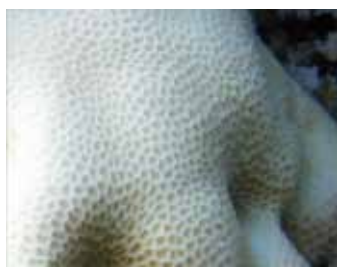

*Corail branchu décoloré (BR) Corail massif décoloré (BO) Corail foliacé décoloré (PL) Corail mou décoloré (SO)* 

#### Coraux sains et décolorés

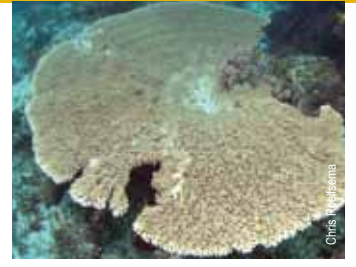

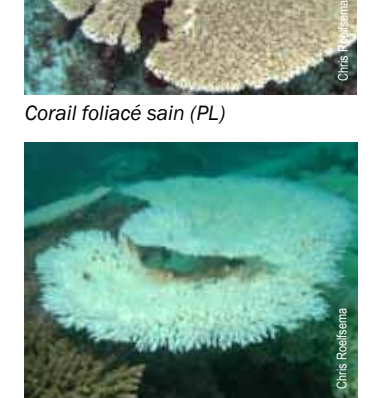

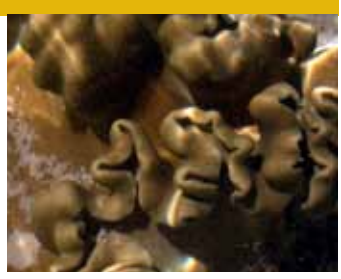

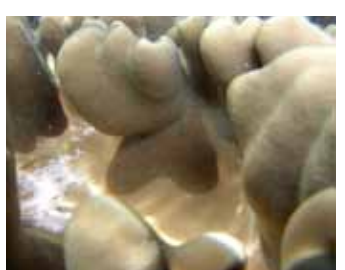

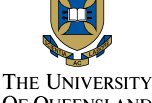

**OF OUEFNSLAND** STRALIA

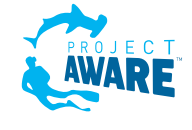

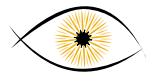

### **CORALWATCH - METODES DE SURVEILLANCE**

### Comment utiliser le diagramme d'état de santé

- 1. Choisissez un corail de façon aléatoire
- 2. Sélectionnez la zone la plus claire, excepté les extrémités des branches
- 3. Positionnez le diagramme de couleurs à côté de la zone sélectionnée
- 4. Trouvez à l'aide du diagramme la couleur la plus proche de celle que vous observez pour la zone sélectionnée
- 5. Notez le code de la couleur correspondant au type de corail observé sur la feuille de données
- 6. Répétez la manipulation pour la zone la plus sombre de ce même corail
- 7. Poursuivez l'étude sur d'autres coraux si vous le souhaitez
- 8. Une fois terminé, connectez-vous sur notre site internet www.coralwatch.org afin d'entrer vos données en ligne. Si vous n'avez pas d'accès à internet, vous pouvez nous envoyer vos feuilles de données et nous les entrerons pour vous à votre nom.

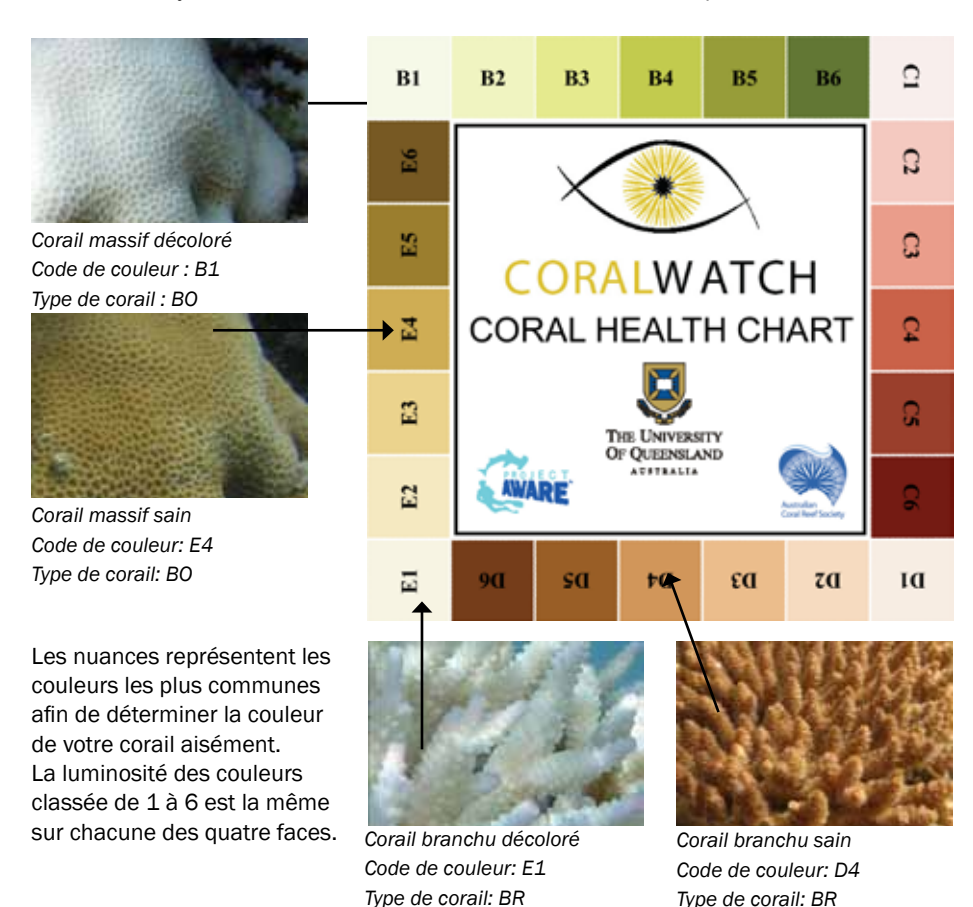

#### Type de coraux

Classer et déterminer les coraux au niveau de l'espèce est très difficile. Les groupes facilement identifiables sont souvent utilisés en enregistrant des données sur la couverture de corail ou la santé générale du corail. C'est pourquoi les types de coraux sont décrits simplement par leur forme de développement de base (issue de leur croissance), ou la forme de leur colonie.

Le Diagramme de Santé du Corail se réfère à quatre formes typiques de corail. Le terme « branchu » se réfère aux coraux dont la colonie porte des branches qui se ramifient tels que le genre Acropora. Le terme « massif » se réfère aux coraux arrondis an forme de boule compacte tels que les genres Platygyra et Porites. Le terme « foliacé » se réfère aux coraux dont la colonie forme une feuille ou une plaque (formation lamelliforme) tels que les espèces d'Acropora tabulaire. Enfin, la catégorie des coraux « mous » se réfère aux coraux sans squelette dur, tels que les espèces du genre Xenia.

Les coraux peuvent exister sous de nombreuses formes et certains ne peuvent clairement entrer dans une de ces catégories. Notre but est de garder le diagramme et l'étude aussi simple que possible, donc si vous éprouvez des difficultés en classifiant vos coraux, choisissez simplement le type de corail le plus proche.

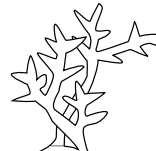

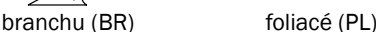

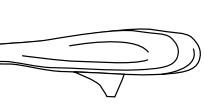

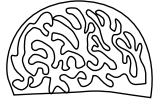

mou (SO) massif (BO)

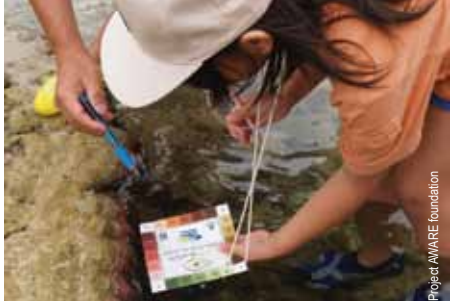

*Faites simplement correspondre la couleur du corail avec la couleur sur le diagramme. Visitez notre site Web et téléchargez nos fiches techniques / feuilles de données et matériel d'étude dans une variété de langues étrangères.*

Visitez notre site Web et téléchargez nos fiches techniques / feuilles de données et matériel d'étude dans une variété de langues étrangères.

### Méthodes d'étude

Vous pouvez choisir une de trois méthodes d'étude selon vos compétences, expérience ou emplacement:

Etude Aléatoire – vous choisissez des coraux aléatoirement, comme par exemple le fait de choisir le corail le plus proche après chaque coup de palmes. Assurez-vous que votre sélection soit vraiment aléatoire.

Le carré ou le transect – vous choisissez vos coraux aléatoirement dans un secteur délimité en forme carré ou le long d'une ligne (coupe). Assurez-vous que les délimitations (frontières) du secteur en question n'altèrent en rien la vie marine. Évaluez alors les coraux dans le carré ou sur la ligne choisi.

Coraux Facilement Identifiés – sélectionnez les coraux sur lesquels vous pouvez facilement identifier et retourner à chacun plongée.

### **Objectifs**

- Évaluez au moins 20 coraux par étude (plus vous recensez de coraux, mieux c'est).
- Évitez de toucher le corail. De même, les coups de palmes ou les contacts manuels peuvent réellement endommager ceux-ci car ce sont des organismes fragiles. Sécurisez votre équipement et assurez-vous que vous êtes correctement lesté.
- Utilisez une torche si vous plongez en dessous de 5m (15 pieds).
- N'oubliez pas de relever la date, l'heure, la profondeur, la température de l'eau et les conditions générales dans lesquelles vous plongez et faites votre relevé.

### **CORALWATCH – RESULTATS sur WWW.CORALWATCH.ORG**

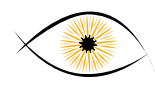

#### Votre étude

Les graphiques suivants seront générés à chaque fois que vous entrerez vos données sur le web.

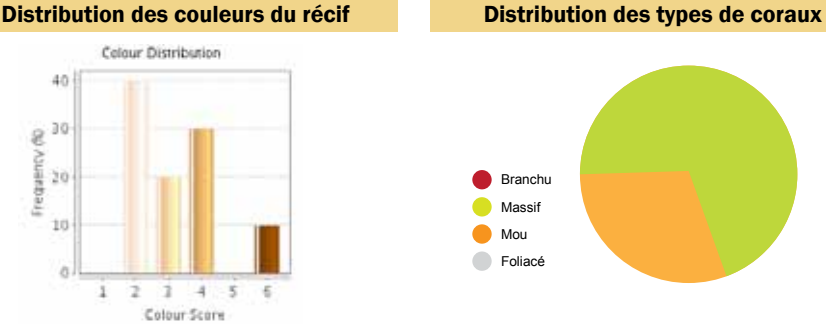

Ce graphique montre la distribution des couleurs que vous avez enregistrées pour un récif particulier et permet d'estimer son état de santé à ce jour. Un récif sain possède au maximum 3 couleurs.

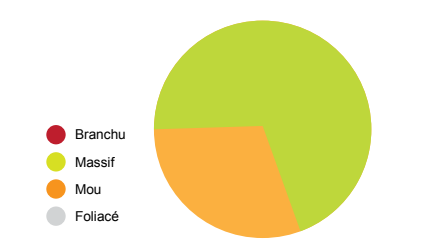

Ce camembert explique le pourcentage de chaque type de corail que vous avez contrôlé aujourd'hui. Cela vous permet de voir si un type de corail en particulier domine votre site de surveillance.

#### Comment vos résultats sont-ils comparés aux données existantes ? Notre site Web vous permet de voir toutes les données enregistrées pour un récif particulier.

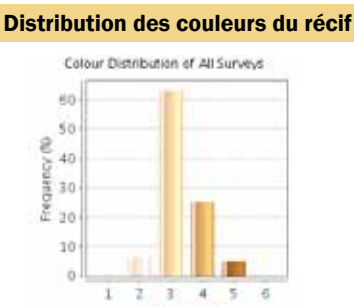

Ce graphique compare toutes les données de couleurs du récif enregistrées jusqu'à ce jour, y compris le vôtre! Comparez-le avec vos résultats pour voir comment l'état de santé de votre récif a évolué depuis les précédentes enquêtes.

Distribution des types de coraux

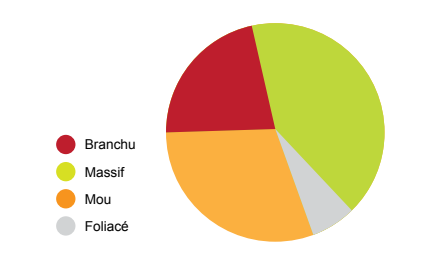

Ce camembert montre tous les types de coraux qui ont été enregistrés jusqu'ici à l'emplacement étudié. Un type dominet-il un autre ? La réaction à divers stress extérieurs dépend du type (la forme) et de l'espèce de corail considérés.

### En approfondissant quelque peu…

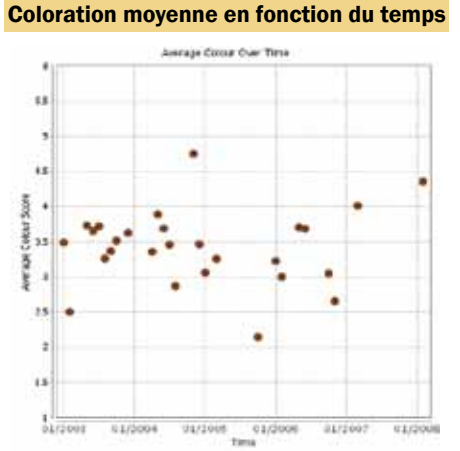

Ce graphique montre l'évolution de l'état de santé de votre récif en fonction du temps. Chaque point est la moyenne de tous les niveaux de couleur enregistrés pour cette période (le mois, l'année, etc.). Toute baisse significative peut annoncer soit une menace de blanchissement du récif ou de développement de maladies, soit la présence d'une espèce envahissante ou d'un tourisme accru.

#### Comparaison de l'état de santé du récif

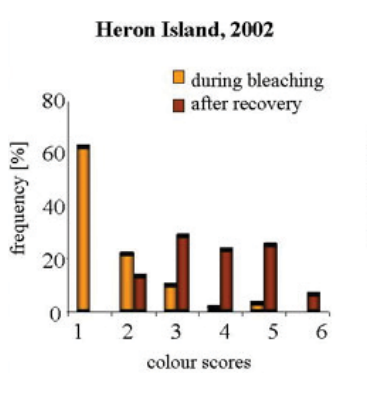

Avec nos feuilles Excel (téléchargeable à partir du site Web), vous pouvez créer vos propres graphiques. Ce graphique compare l'Île de Héron pendant et après un événement de blanchissement. Il montre la différence de couleurs obtenues pour des coraux malsains et blanchis (1-3) pendant l'événement de blanchissement et ces mêmes coraux sains et colorés brun après rétablissement (4-6).

### Niveau de couleur

Les nuances établies sont basées sur les couleurs réelles de coraux blanchis et sains. Chaque plage (carré) de couleur correspond à une concentration donnée d'algues symbiotiques vivants dans les tissus et donnant sa couleur au corail. Les niveaux le plus clair et le plus sombre sont enregistrés afin de tenir compte de la variation naturelle de couleur du corail. Nous utilisons le niveau moyen pour l'analyse.

#### Pourquoi les coraux changent-ils de couleur ?

Dans un corail sain, les algues symbiotiques (dinoflagellates) vivent dans les tissus des polypes du corail. Les algues fournissent l'énergie (sucres et acides aminés) nécessaire et donnent cette couleur caractéristique aux coraux. Des conditions environnementales stressantes peuvent pousser le corail à expulser ces algues, phénomène appelé « blanchissement du corail ». Si le stress causé est accru et/ou persiste, la perte des algues et, donc, des substances nutritives qu'elles pourvoient peut mener à la mort de ce corail.

Même lorsque les coraux parviennent à se rétablir, ils ne retournent pas toujours à leur état de santé initial. L'événement de masse de 1998 est l'événement de blanchissement le plus sévère reporté, où un sixième des colonies de coraux du monde est mort! Chaque année, de nombreux coraux sur la Grande Barrière de corail australienne et autres récifs dans le reste du monde montrent des signes de blanchissement.

De nombreux facteurs environnementaux peuvent stresser le corail et engendrer son blanchissement. Cependant, la recherche maintient que l'augmentation de la température des eaux de surface due au réchauffement climatique est la cause majeure d'événements récents de blanchissement de masse. Et il est prévu que les températures continuent à augmenter. Ainsi, on s'attend à ce que le blanchissement soit plus fréquemment observé. Sans action, beaucoup de récifs coralliens peuvent mourir au cours des prochaines décennies dans le monde.

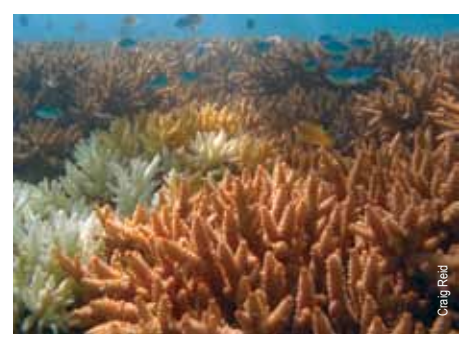

*Diverses étapes de blanchissement (Acropora sp.).*

### **CORALWATCH - EDUCATION**

#### Pourquoi nous avons besoin de votre aide

On connait peu sur le blanchissement du corail à grande échelle. La surveillance des récifs conduite sur de nombreuses années est le moyen le plus efficace d'étudier ce phénomène. Cependant, il n'y a pas assez de scientifiques pour contrôler tous les récifs du monde. C'est pourquoi votre aide est précieuse ! Si beaucoup de personnes dans le monde entier, comme vous, participent à ce programme de contrôle, nous pourrions répondre aux questions suivantes:

#### Les modes de blanchissement du corail

Basé sur la mesure des températures d'eau de surface et la connaissance des courants marins, est-il possible de prévoir quels secteurs seront affectés par le blanchissement ? Nous espérons répondre à plusieurs questions à ce propos. Tous les récifs blanchissent-ils systématiquement durant l'événement El Niño, ou y a-t-il des récifs ou zones de récif qui ne blanchissent jamais ? Le même récif blanchit-il à chaque fois ?

#### Sévérité du blanchissement des coraux

Combien de temps des récifs différents sont-ils affectés par les phénomènes de blanchissement ? A quel point les différents récifs sont-ils affectés dans le monde ? La sévérité et la durée dépendentils du fait qu'un récif a déjà blanchi auparavant ? La santé du récif empire-t-elle d'un événement de blanchissement à un autre ?

#### Les modes de rétablissement

Jusqu'à présent, la plupart des recherches se sont concentrées sur l'apparition des phénomènes de blanchissement plutôt que le rétablissement possible qui s'ensuit. Avec votre aide il sera possible de mesurer le rétablissement - combien de temps cela prend-t-il pour des récifs différents ? Cela est-il variable entre des récifs différents et/ou des types de coraux différents ?

#### Autres causes du blanchissement

Certains stress tels que le changement de salinité après une tempête ou l'acidification croissante des océans peuvent participer

au blanchissement de coraux. L'apparition de nouveaux prédateurs naturels comme la « couronne d'épines » (espèce invasive d'étoile de mer) peuvent aussi provoquer la mort des coraux. Avec votre aide, un contrôle régulier de l'état de santé du corail durant l'année nous aidera à évaluer l'impact de tous les événements qui endommagent la santé des coraux.

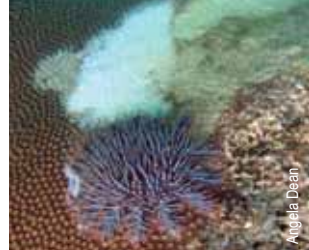

*La « couronne d'épines », espèce invasive d'étoile de mer.*

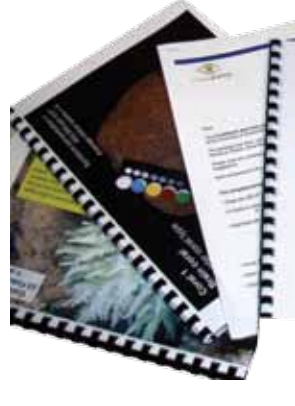

Matériel éducatif

## A GUIDE TO USING THE

**Coral Reefs and Climate Change** 

occasion unique pour vous et votre groupe d'apprendre ce qu'est le blanchissement du corail et comment contrôler l'état de santé du corail.

Notre matériel éducatif offre une

Le livre "Récifs de corail et Changement climatique : le guide pour l'éducation et la conscience", se concentre sur les récifs coralliens, l'abondance et la diversité stupéfiantes de vie qu'ils abritent et les impacts du climat sur ce bel environnement. Il reste de l'espoir pour les récifs mais nous devons agir maintenant! Il faut savoir que les récifs coralliens se dégradent plus de cinq fois plus rapidement que la forêt tropicale et il nous incombe d'empêcher leur dégradation perpétuelle.

Le livre s'accompagne d'un Diagramme d'état de Santé du Corail et d'un CD d'activité : un manuel incluant des activités individuelles, de groupe pour la classe, de laboratoire et de terrain, des feuilles de données, une vidéo instructive CoralWatch, des lectures supplémentaires et du matériel éducatif. Le livre n'est pas destiné aux scientifiques, mais aux éducateurs, aux étudiants, aux enthousiastes des récifs, aux professionnels ainsi qu'aux personnes intéressées.

#### Notre paquet éducatif complet comprend:

- « Récifs de corail et Changement climatique : le guide pour l'éducation et la conscience », 256 pages
- « Les récifs de coraux et le changement climatique », CD d'activité
- 30 Diagrammes d'état de Santé du Corail
- un mode d'emploi afin d'utiliser le Diagramme d'état de Santé du Corail
- un poster de coupe transversale (transect) virtuelle (72 x 36cm)
- des imprimés d'images du récif virtuel et du laboratoire virtuel
- un échantillon de feuilles de données à utiliser sous l'eau (plongée ou nage)

Pour plus d'informations visitez www.coralwatch.org

### Lectures d'approfondissement

facebook.

- Teymour, A. Rad and M.S. Sanjani (2010) Status of Coral Reef Species at Chabahar Bay, Sistan and Baluchistan, Iran. Pakistan Journal of Biological Sciences.
- Reid, C., Marshall, NJ., Logan, D. and Kleine, D. (2009) Coral Reefs and Climate Change: The guide for education and awareness. CoralWatch, The University of Queensland, Brisbane. 256 p ISBN 9780646523606
- Leiper, IA., Siebeck, UE., Marshall, NJ., and Phinn, SR. (2009) Coral health monitoring: linking coral colour and remote sensing techniques. Canadian Journal of Remote Sensing 35:276-286
- Siebeck, UE., Marshall, NJ., Hoegh-Guldberg. O., (2006): Monitoring coral bleaching using a colour reference card. Colour Reefs 25:453-460
- Hoegh-Guldberg, O. (1999): Climate change, coral bleaching and the future of the world's coral reefs. Marine and Freshwater Research 50: 839-866.

### Soutiens

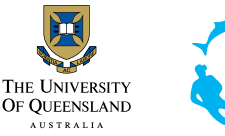

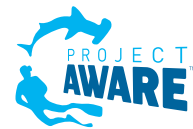

**Ewilder** 

**Do It Yourself Kit** 

© December 2011 Produit par CoralWatch, The University of Queensland

**Contacts et plus d'informations** CoralWatch, Queensland Brain Institute, The University of Queensland, St.Lucia, Brisbane, QLD 4072 Australia, Tel. +61 (0) 7 3365 3127 Fax +61 (0) 7 3365 4522<br>info@coralwatch.org www.coralwatch.org info@coralwatch.org

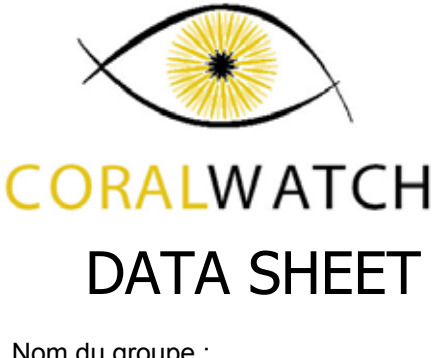

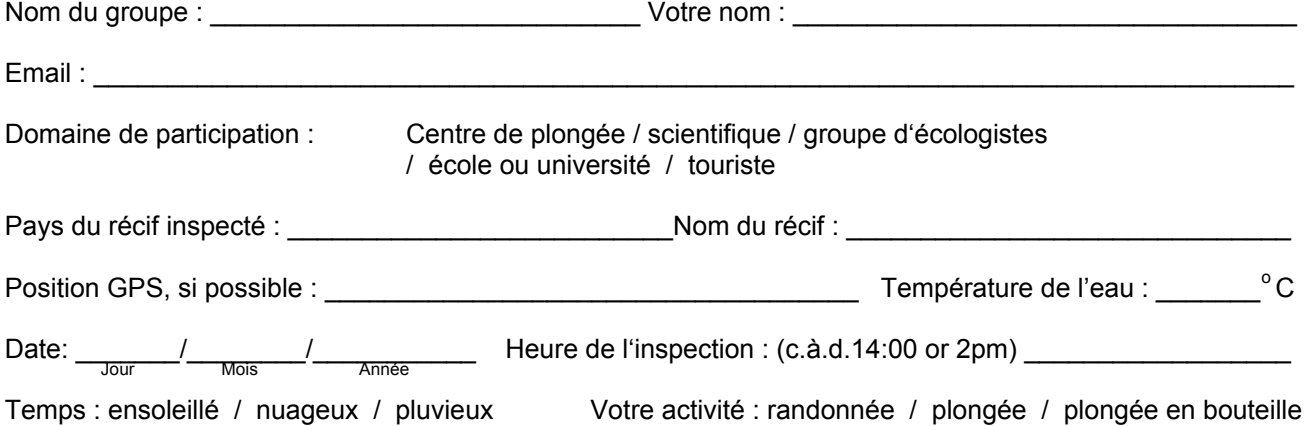

**\*N.B. : les données ne pourront être acceptées si une des informations ci-dessus manque.** 

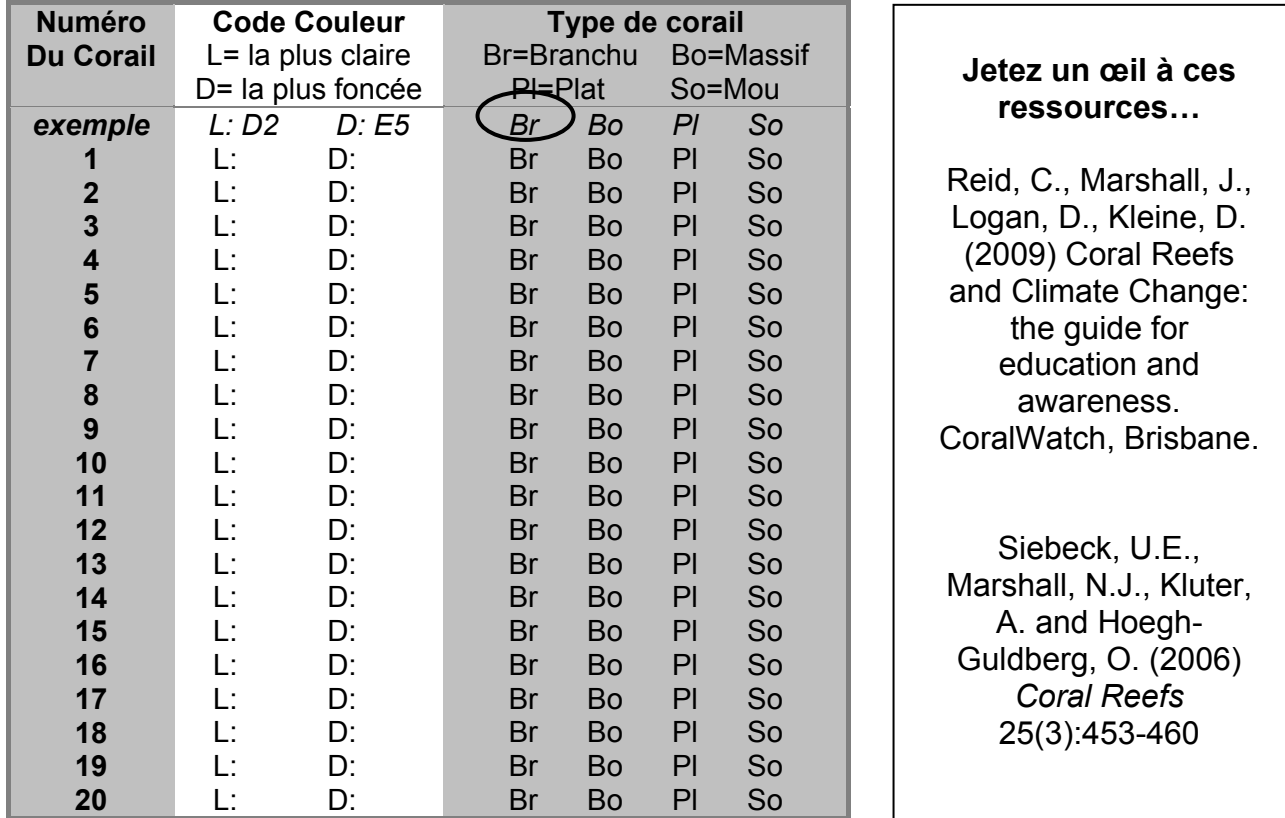

Toute autre information pertinente, comme la profondeur de la plongée, l'espèce de corail, le niveau de pollution observé, la saison ou le temps sur une échelle à long terme (sécheresse, inondations, etc.).

**Choisissez, s'il vous plaît, une des options suivantes pour nous contacter vos données: i) Directement sur le site web de CoralWatch (www.coralwatch.org) ii) Par Fax: +61 7 3365 4522 à l'attention de CoralWatch iii) Par courrier: CoralWatch, Sensory Neurobiology Group, QBI, University of Queensland, Brisbane, QLD 4072 Australia**  Nous vous remercions de tout cœur pour votre participation! Allez voir les résultats d'études sur notre site.